## **DEVELOPMENT OF SOFTWARE FOR LIFE CYCLE ASSESSMENT**

Sarayut Piyarak

A Thesis Submitted in Partial Fulfilment of the Requirements for the Degree of Master of Science The Petroleum and Petrochemical College, Chulalongkorn University in Academic Partnership with The University of Michigan, The University of Oklahoma, Case Western Reserve University, and Institut Français du Pétrole 2012

JT *รรรพฯร\*}*

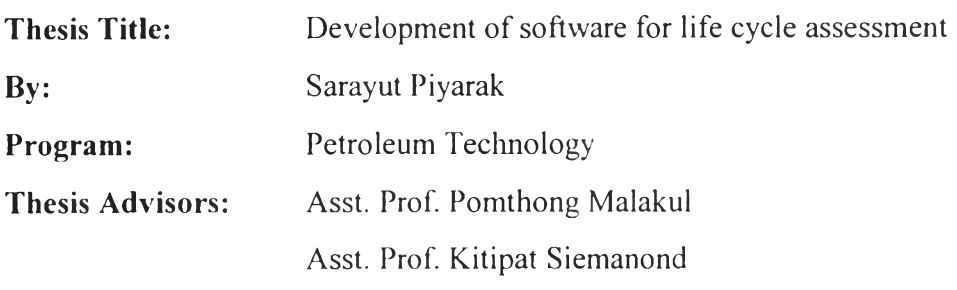

Accepted by the Petroleum and Petrochemical College, Chulalongkorn University, in partial fulfilment of the requirements for the Degree of Master of Science.

College Dean

(Asst. Prof. Pomthong Malakul)

**Thesis Committee:**

 $\overline{\phantom{a}}$ 

. . . . . . .

(Asst. Prof. Pomthong Malakul)

riemancia

(Asst. Prof. Kitipat Siemanond)

. . . . . . . . . . . . (Asst. Prof. Manit Nithitanakul)

ye . . . . . . . . . . .

(Dr. Thawach Chatchupong)

You  $\ldots$   $\lambda$ . . . . . . . . . .

(Prof. Rafiqul Gani)

# าเทคัดย่อ

สร'พุธ ปิยะรักษ์ : การพัฒนาซอฟแวร์สำหรับการประเมินวัฎจักรชีวิต (Development of software for life cycle assessment) อ. ที่ปรึกษา: ผส. ดร. ปมทอง มาลากุล ณ อยุธยา, ผศ. ดร. กิติพัฒน์สีมานนท์ และ ศ.ดร. ราฟก กานี่ 161 หน้า

เป็นที่ทราบกันดีว่าสังคมในปิจจุบันนันมีความเป็นห่วงและสนใจในเรื่องของ สิ่งแวดล้อม และสุขภาพความเป็นอยู่ของมนุษย์มากขึน ดังนันการประเมินผลกระทบด้าน สิ่งแวดล้อมจึงเป็นสิ่งจำเป็นสำหรับการออกแบบและพัฒนากระบวนการทางเคมีและการผลิตของ โรงงานต่างๆ เครื่องมือที่มีประสิทธิภาพในการประเมินผลกระทบด้านสิ่งแวดล้อมอย่างหนี่งคือ การประเมินวัฎจักรชีวิต (Life Cycle Assessment) วัตถุประสงค์ของงานวิจัยนี้คือ การพัฒนา ซอฟแวร์สำหรับการประเมินวัฎจักรชีวิตเพื่อใช้เป็นเครื่องมือสนับสนุนการออกแนบและจำลอง กระบวนการ ซอฟแวร์ถูกออกแบบให้เป็นซอฟแวร์ที่ปฏิบัติการบนโปรแกรม Microsoft Excel และถูกพัฒนาโดยใช้ Visual Basic for Application ในการเขียนโปรแกรมบนฟ็นฐานของ แบบจำลองการคำนวณที่มีอยู่แล้วในปีจจุบัน ส่วนประกอบหลักของซอฟแวร์นีประกอบไปด้วย แบบจำลองการคำนวณสำหรับคำนวณรายการต่างๆในการประเมินวัฎจักรชีวิต แผนผังการทำงาน ของโปรแกรมเพื่อช่วยแนะแนวทางให้กับผู้ใช้งาน และหน้าปฏิบัติการสำหรับการสื่อสารกับ ผู้ใช้งาน ฐานข้อมูลของซอฟแวร์ประกอบไปด้วยแบบจำลองการคำนวณทังหมด 34 แบบ รวมถึง การคำนวณผลกระทบทางสิ่งแวดล้อม 8 กลุ่ม (เช่น ภาวะโลกร้อน การลดลงของชันโอโซน เป็น ต้น) ซอฟแวร์**นี้**ถูกออกแบบมาเพื่อใช้งานร่วมกับ **PROII** ซึ่งเป็นโปรแกรม**ที่**ใช้ในการออกแบบ และจำลองกระบวนการ ในการศึกษานีได้เลือกแบบแปลนของกระบวนการผลิตอเซตาลดีไฮด์ และเอทานอลชีวภาพ เพื่อใช้เป็นกรณีศึกษาในการคำนวณผลกระทาเทางสิ่งแวดล้อม โดยการ คำนวณ**นี้**ใช้ทั้งการคำนวณโดยมือ, โดยซอฟแวร์ที่สร้างขึ้น และโดยโปรแกรม **SimaPro** จากนั้นจึง นำผลการคำนวณมาเปรียบเทียบกันเพื่อยืนยันความถูกต้องของกระบวนการคำนวณของซอฟแวร์ โดยผลลัพธ์ที่แสดงประกอบไปด้วยการปลดปล่อยสารจากกระบวนการ 13 ชนิด ตัวชี้วัด ผลกระทบทางด้านสิ่งแวดล้อม 8 ตัวชีวัดจากทังหมด 8 กลุ่ม และปริมาณการปล่อยก๊าซ คาร์บอนไดออกไซด์จากกระบวนการ

#### **ABSTRACT**

### 5373018063: Petroleum Technology Program

Sarayut Piyarak: Development of Software for Life Cycle Assessment Thesis Advisors: Asst. Prof. Pomthong Malakul, Asst. Prof. Kitipat Siemanond, and Prof. Rafiqul Gani 161 pp.

Keywords: Process design/ Life cycle assessment/ LCA software

As modern society has become more concerned about the issues of environment and human health, an environmental impact assessment is required in addition to process design for the development of chemical processes and manufacturing plants. One effective tool for an environmental assessment is Life Cycle Assessment (LCA). The purpose of this work was to develop LCA software to be an assisting tool for process design and simulation. This software was designed to be an Excel-based program, developed by Microsoft Visual Basic for Application (VBA), based on existing calculation models. The main components of this LCA software are: a library containing models for calculations of different LCA-items, a work-flow to guide users and a user-interface. The database includes 8 impact categories (such as global warming, ozone depletion, etc.) and 34 equations. The program was designed to work with PROII simulation program to calculate the environmental impacts. In this study, the acetaldehyde production and bio-ethanol process flowsheet was selected as a model for input data to calculate environmental impact of the process. The calculation procedure was performed by hand calculations, developed software and SimaPro in order to compare the results and verify the calculation procedure of the software. The outputs were designed to include 13 emission substances, 8 impact indicators from eight impact categories as well as the carbon footprint for the designed process.

#### **ACKNOWLEDGEMENTS**

This work would not have been possible without the assistance of the following individuals:

Initially I am indebted grateful to Asst. Prof. Pomthong Malakul, my advisor, and Asst. Prof. Kitipat Siemanond, my co-advisor, for providing invaluable knowledge, creative comments, untouchable experience in classroom, and kind support throughout this research work.

1 offer my sincerest gratitude to Prof. Rafiqul Gani for giving me the best opportunity of visiting CAPEC, Computer Aided Process-Product Engineering Center, Technical University of Denmark. During I worked in Denmark, he provided invaluable knowledge, creative suggestions, and kind support throughout this research work.

1 would like to thank Asst. Prof. Manit Nithitanakul and Dr. Thawach Chatchupong for being my thesis committee. Their suggestions and comments are very beneficial for me and this work.

This thesis work is funded by the Petroleum and Petrochemical College and the Center of Excellence on Petrochemical and Materials Technology, Thailand.

I greatly appreciate all PPC staffs and my friends who gave me support and encouragement.

Finally, 1 am deeply indebted to my family for their love, understanding, encouragement, and support for me at all time.

# **TABLE OF CONTENTS**

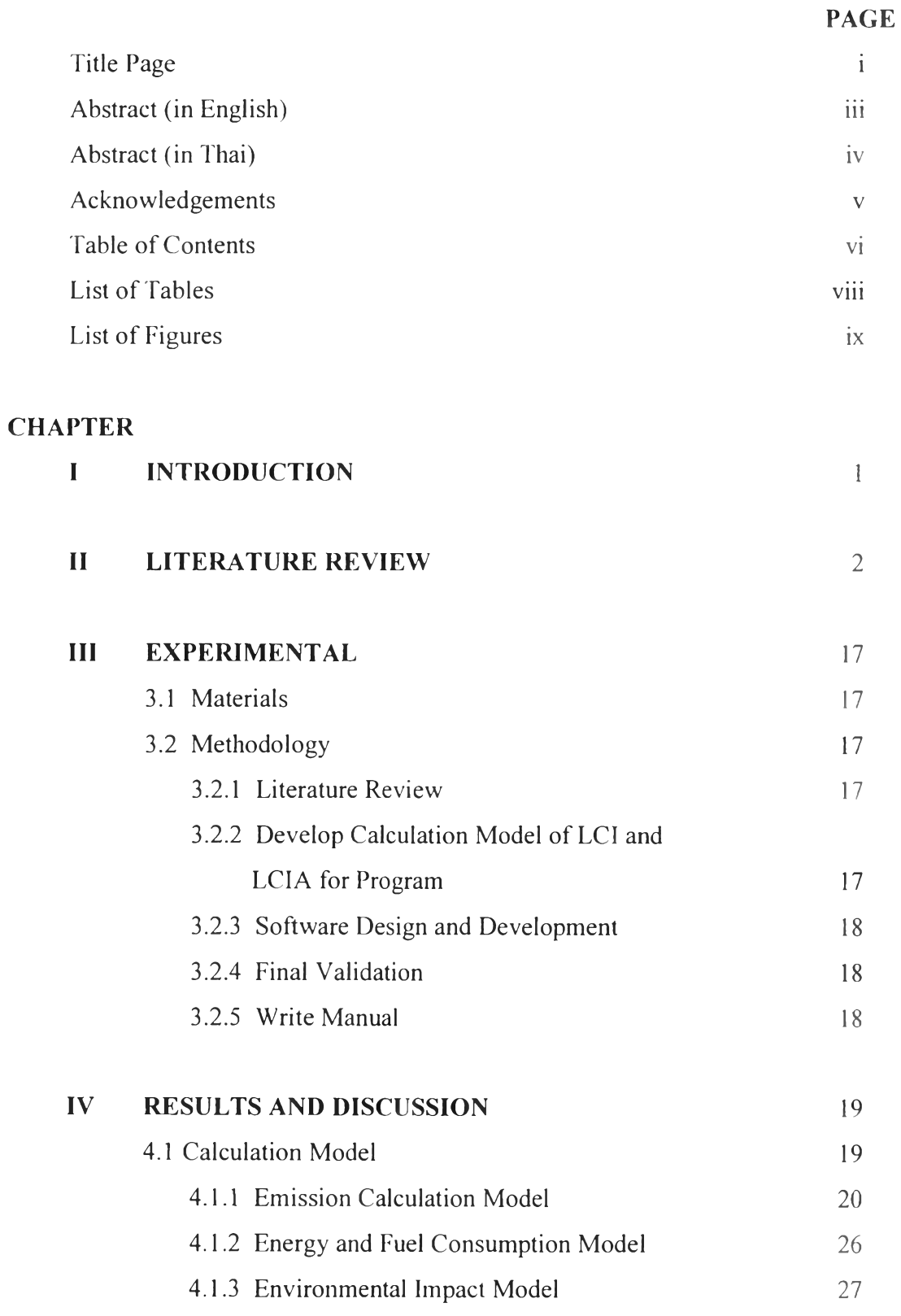

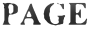

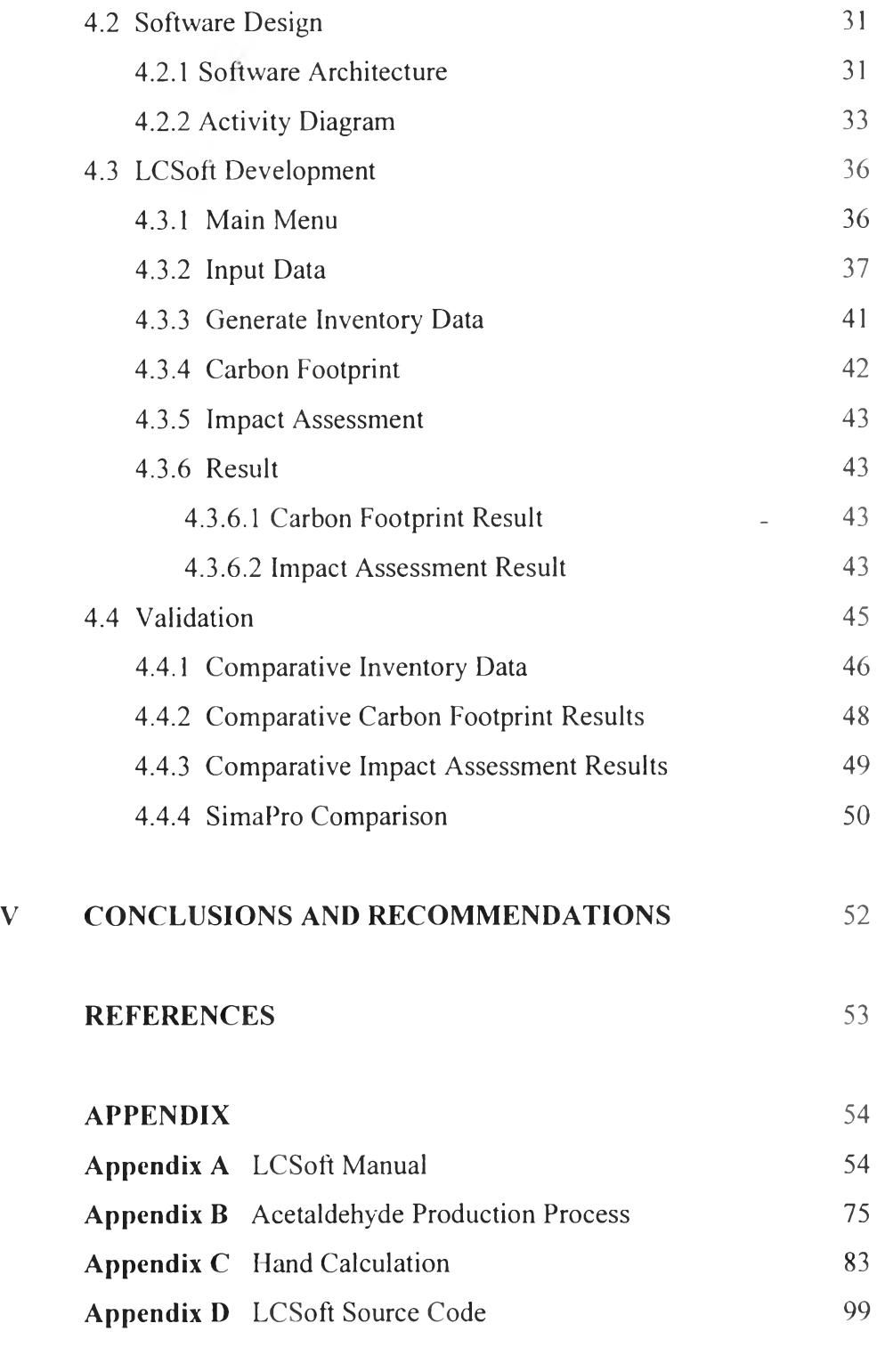

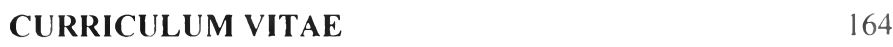

## **LIST OF TABLES**

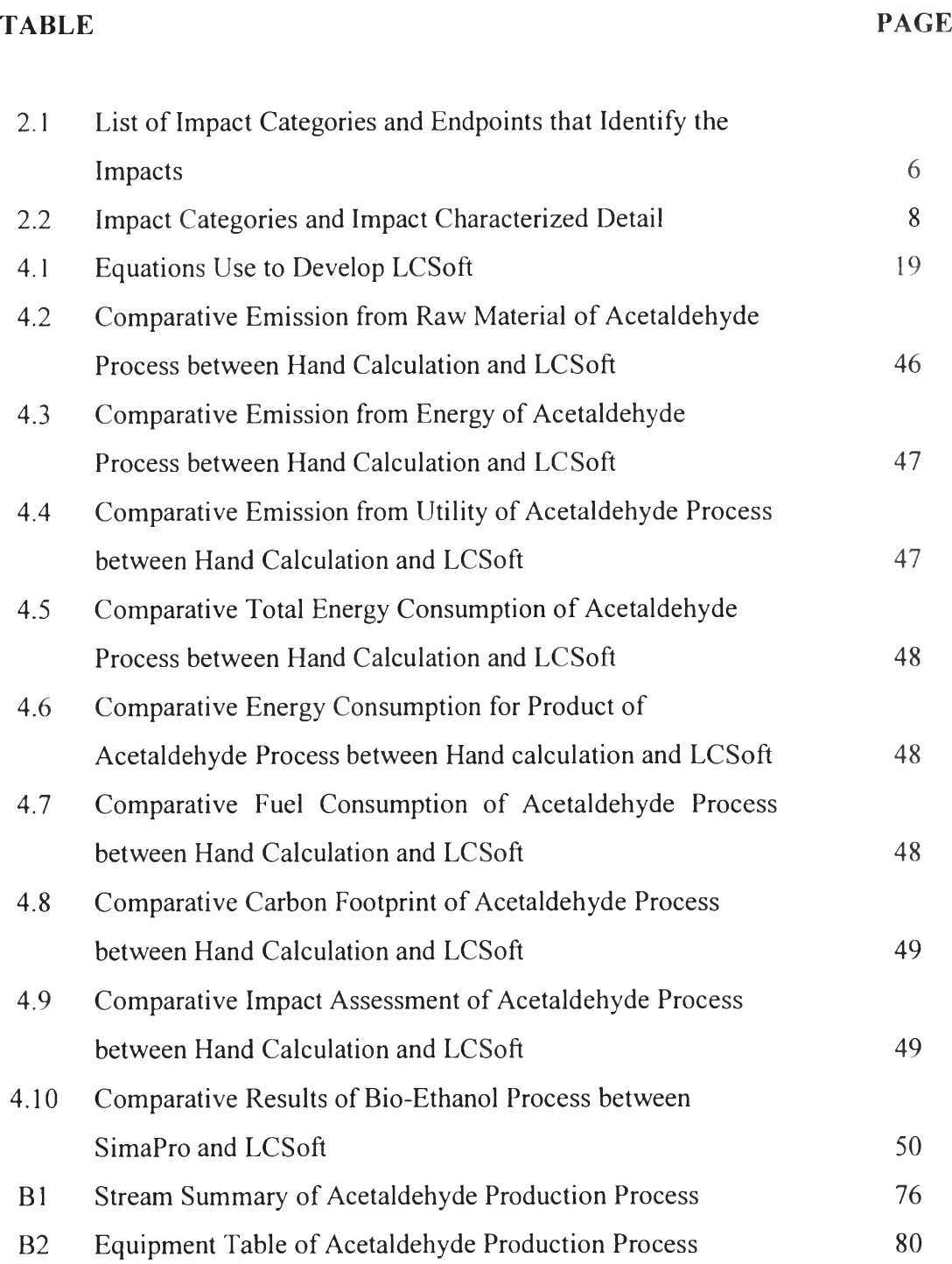

### **LIST OF FIGURES**

**FIGURE** PAGE

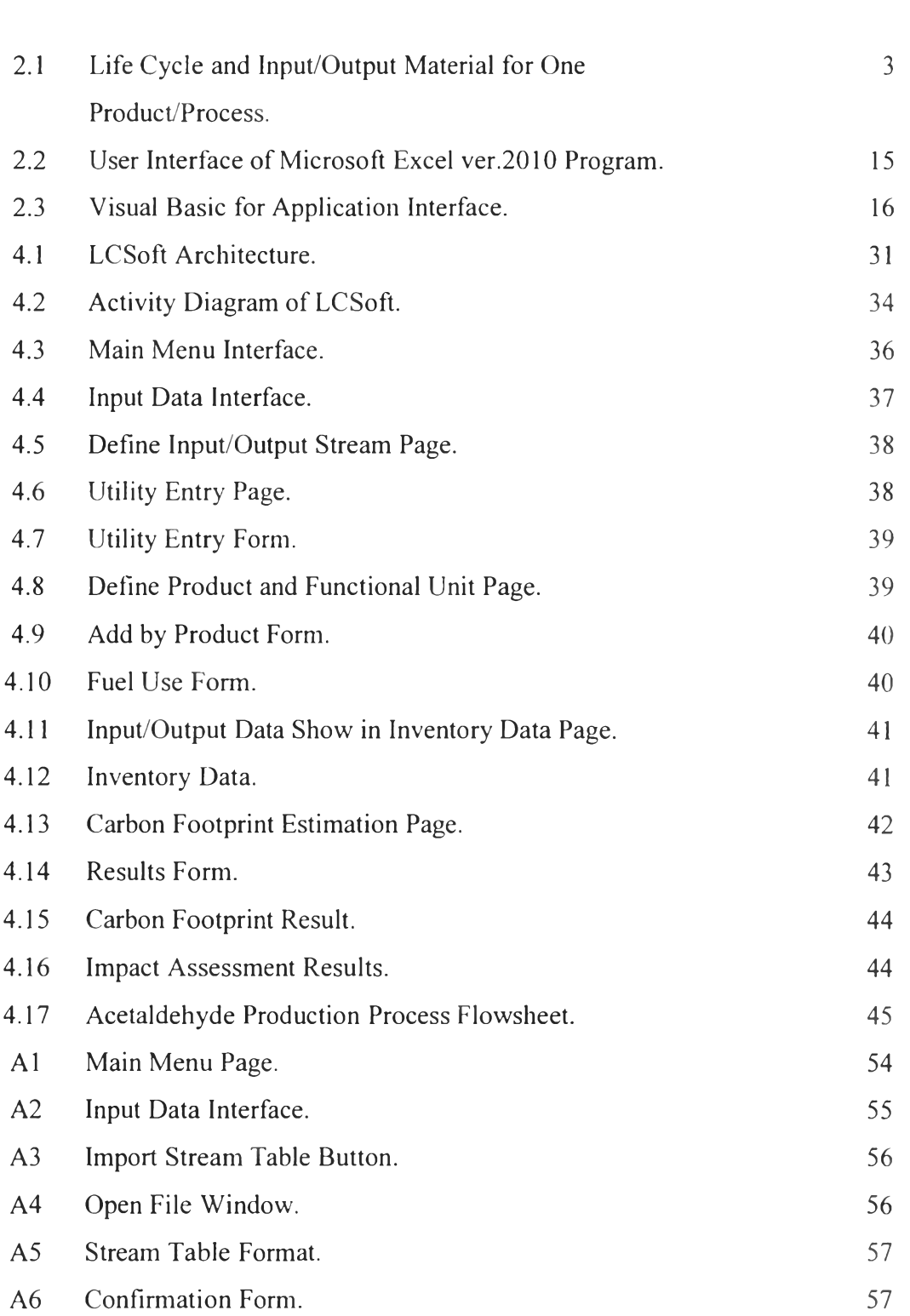

# **FIGURE** PAGE

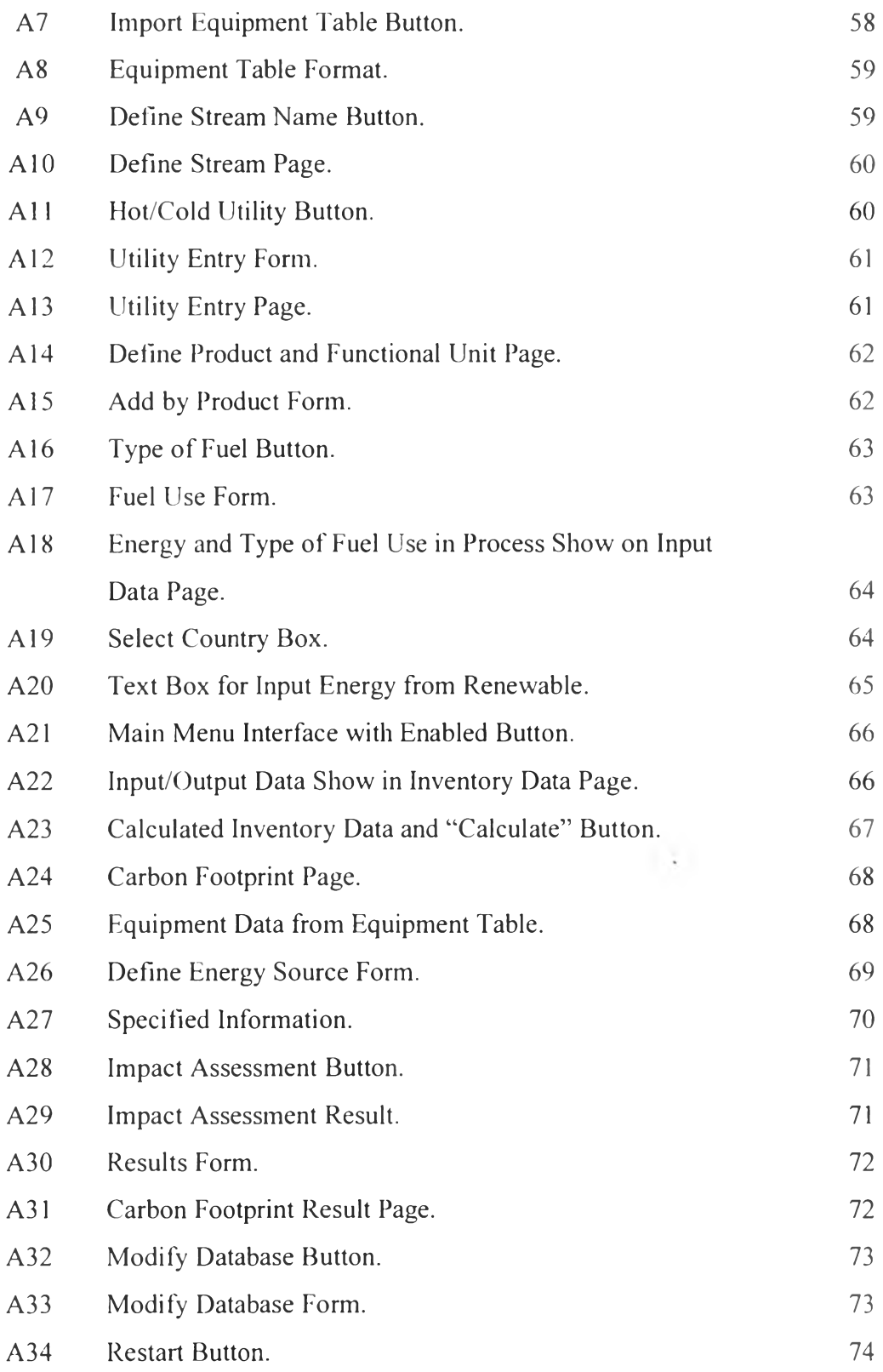

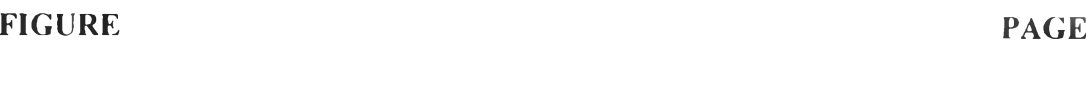

B1 Acetaldehyde Production Process Flowsheet. 25